# CPSC 203 Database

Week 1 Lab1
Dina A. Said
dasaid@ucalgary.ca

# Why are Spreadsheets not sufficient?

- Large Data with up to hundred thousands records
  - Hard to edit a specific record
  - Hard to search
  - Hard to understand information

- Storage problem
  - e.g. city: string of how many characters?
  - Subject to typing Error
    - e.g. Calgary, Calagary
  - What about this?

| Employee No | Name   | City ID |
|-------------|--------|---------|
| 0011        | John   | 1       |
| 0012        | Juila  | 1       |
| 0013        | Bill   | 2       |
| 0014        | Ashley | 7       |
| 0015        | Lensia | 7       |
| 0016        | Mark   | 3       |
| 0017        | Janna  | 4       |
| 0018        | Sara   | 1       |
| 0019        | Nadin  | 2       |
| 0020        | Tom    | 5       |
| 0021        | Nicole | 1       |
| 0022        | Ceorge | 2       |
| 0023        | John   | 3       |
| 0024        | Sara   | 4       |

| City |           |
|------|-----------|
| ID   | City Name |
| 71   | Calgary   |
| 2    | Ottawa    |
| 3    | Regina    |
| 4    | Toronto   |
| 5    | Waterloo  |
| 6    | Hamilton  |
| 7    | Edmonton  |

City Table

**Employee Table** 

- By using cross referencing:
  - Instead of using a string of 20 characters (city) in hundred of thousands of records (Employees), I used only 2 characters (City ID)
  - Efficient storage space
  - This is gives more speed in searching as well
  - Does not allow typing errors
  - Cities can be usually provided using combo box
  - This is the way used when you fill your profile while making new email or new account.
  - Do you remember how to implement this in Excel?

#### Think!!

- If I want to make another table for Employee's salary, what is the best reference to Employee table?
  - ID, name, phone, address, city, or country

### **Tables**

Key Field Fields

Records

| 100 <u>100 000 000 000 000 000 000 000 000</u> | ^^^^^  | \\\\\\\\\\\\\\\\\\\\\\\\\\\\\\\\\\\\\\ |
|------------------------------------------------|--------|----------------------------------------|
| Employee No                                    | Name   | City ID                                |
| 0011                                           | John   | 1                                      |
| 0012                                           | Juila  | 1                                      |
| 0013                                           | Bill   | 2                                      |
| 0014                                           | Ashley | 7                                      |
| 0015                                           | Lensia | 7                                      |
| 0016                                           | Mark   | 3                                      |
| 0017                                           | Janna  | 4                                      |
| 0018                                           | Sara   | 1                                      |
| 0019                                           | Nadin  | 2                                      |
| 0020                                           | Tom    | 5                                      |
| 0021                                           | Nicole | 1                                      |
| 0022                                           | Ceorge | 2                                      |
| 0023                                           | John   | 3                                      |
| 0024                                           | Sara   | 4                                      |
|                                                |        |                                        |

# Query

- Ask for information about the data
  - e.g.
    - Get all employees living in Calgary
    - Get all employees with salary > 5000\$

#### Form

- Allow editing information in tables easily
  - e.g. The form that appears to you when you want to edit your profile information

#### Reports

- Display information in the table in easy-read format
  - Something like pivot tables in Excel

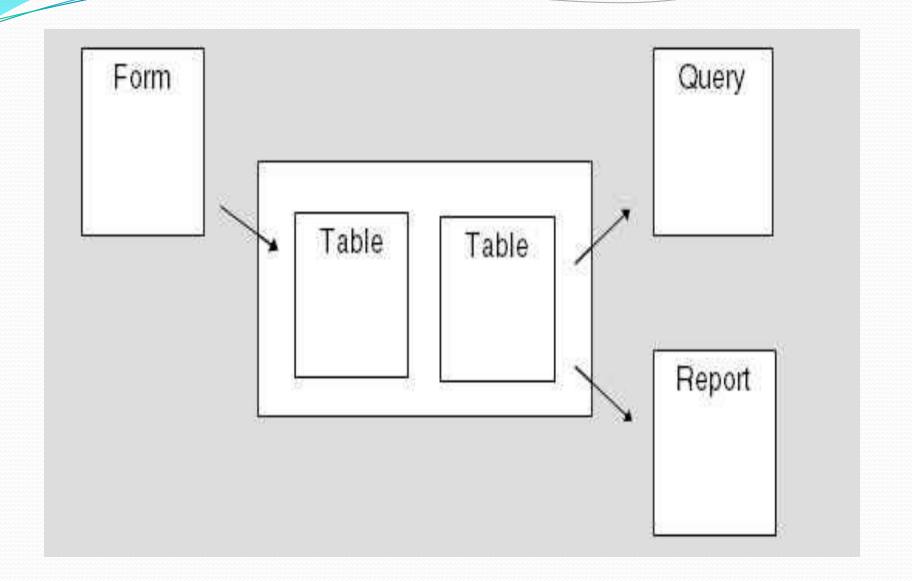

#### Address Book

| PersonID | Firstname | Lastname | email                     | birthday  |
|----------|-----------|----------|---------------------------|-----------|
| 101      | Rick      | Edwards  | rick.edwards@email.com    | 7-Mar-68  |
| 102      | Jimmy     | Foster   | jimmy.foster@email.com    | 28-Feb-87 |
| 103      | Nathan    | Garcia   | nathan.garcia@email.com   | 2-Jun-82  |
| 104      | Louise    | Knight   | louise.knight@email.com   | 12-Dec-67 |
| 105      | Gary      | Knox     | gary.knox@email.com       | 1-Dec-92  |
| 106      | Rafael    | Lorenz   | rafael.lorenz@email.com   | 9-Jul-78  |
| 107      | Veronica  | Page     | veronica.page@email.com   | 9-Sep-45  |
| 108      | Hector    | Sanchez  | hector.sanchez@email.com  | 1-Apr-00  |
| 109      | Billy     | Smith    | billy.smith@email.com     | 30-Aug-99 |
| 110      | Ricardo   | Stuckey  | ricardo.stuckey@email.com | 17-Nov-55 |
| 111      | Ken       | Weaver   | ken.weaver@email.com      | 13-May-45 |
| 112      | Lorenzo   | West     | lorenzo.west@email.com    | 1-Jun-84  |

Address Book ( PersonID:key, Firstname, Lastname, Email, Birthday)

| PersonID | Firstname | Lastname | email                     | birthday  | CityID | ProvinceID |
|----------|-----------|----------|---------------------------|-----------|--------|------------|
| 101      | Rick      | Edwards  | rick.edwards@email.com    | 7-Mar-68  | 1      | \ 2        |
| 102      | Jimmy     | Foster   | jimmy.foster@email.com    | 28-Feb-87 | 3      | 1          |
| 103      | Nathan    | Garcia   | nathan.garcia@email.com   | 2-Jun-82  | 9      | 2          |
| 104      | Louise    | Knight   | louise.knight@email.com   | 12-Dec-67 | 2      | 5          |
| 105      | Gary      | Knox     | gary.knox@email.com       | 1-Dec-92  | 6      | 3          |
| 106      | Rafael    | Lorenz   | rafael.lorenz@email.com   | 9-Jul-78  | 5      | 1          |
| 107      | Veronica  | Page     | veronica.page@email.com   | 9-Sep-45  | 4      | 1          |
| 108      | Hector    | Sanchez  | hector.sanchez@email.com  | 1-Apr-00  | 7      | 5          |
| 109      | Billy     | Smith    | billy.smith@email.com     | 30-Aug-99 | 11     | 4          |
| 110      | Ricardo   | Stuckey  | ricardo.stuckey@email.com | 17-Nov-55 | 10     | 5          |
| 111      | Ken       | Weaver   | ken.weaver@email.com      | 13-May-45 | 8      | 5          |
| 112      | Lorenzo   | West     | lorenzo.west@email.com    | 1-Jun-84  | 12     | 6          |

| CityID | City      |
|--------|-----------|
| 1      | Calgary   |
| 2      | Ottawa    |
| 3      | Vancouver |
| 4      | Richmond  |
| 5      | Surrey    |
| 6      | Regina    |
| 7      | Markham   |
| 8      | Hamilton  |
| ç      | Edmonton  |
| 10     | Toronto   |
| 11     | Winnipeg  |

| ProvinceID |     | Province         |
|------------|-----|------------------|
|            | - 1 | British Columbia |
|            | 2   | Alberta          |
|            | 3   | Saskatchewan     |
|            | 4   | Manitoba         |
|            | 5   | Ontario          |
|            | 6   | Quebec           |

## Example: Orders Table

- Imagine that you have some products that are being ordered by customers.
  - We need customers' information
    - e.g. Name, address, phone, etc..
  - We need products information
    - e.g. Name, price, quantity in stock
  - We need orders information
    - e.g. data, quantity, status
- Can you make these information in one table?
  - Think in appropriate design

| Customer ID | Name          | Email                 | Address                  | Phone number |
|-------------|---------------|-----------------------|--------------------------|--------------|
| 1           | Rick Edwards  | r_edwards@hotmail.com | Calgary                  | 403-111111   |
| 2           | Jimmy Foster  | dead_duck@yahoo.com   | Calgary                  | 403-524323   |
| 3           | Nathan Garcia | nathan87@gmail.com    | Alberta                  | n/a          |
| 4           | Louise Knight | darkknight@yahoo.com  | UoC Campus               | 403-987343   |
| 5           | Ken Weaver    | kenw@ucalgary.ca      | 12th Ave, Calgary        | 403-876234   |
| 6           | Billy Smith   | b.smith.qmail.com     | Glacier, 24 Ave, Calgary | 403-234124   |

| Item ID ) |   | Name                 | Price | Current Quantity in Stock |
|-----------|---|----------------------|-------|---------------------------|
| -         | 1 | Seagate 1TB HDD      | 150\$ | 10                        |
|           | 2 | 2GB memory stick     | 20\$  | 5                         |
| /         | 3 | 17" Sony LCD monitor | 200\$ | 12                        |
| 6         | 4 | Ipod                 | 90\$  | 150                       |

| Order ID ( | Customer ID | (Item ID | Quantity | Date      | Status                 |
|------------|-------------|----------|----------|-----------|------------------------|
| 1          | 1           | 1        | 2        | 03-Jun-08 | Delivered Successfully |
| 2          | 1           | 2        | 1        | 12-Jul-08 | Cancelled              |
| 3          | 4           | 3        | 1        | 01-Aug-08 | Delivered Successfully |
| 4          | 6           | 1        | 1        | 10-Sep-08 | Processing             |